## FRAME\_BD - Uma Infra-estrutura para Construção de Ambientes Integrados para Projeto de Software

João Gualberto Rizzo Araujo (jgra@ufba.br) Décio Fonseca (df@di ufpe.br)

## Universidade Federal de Pernambuco CCEN - Departamento de Informática

19 de maio de 1995

#### Abstract

In this work, we present FRAME BD, an infra-structure to support the creation of integrated environments for database design and software development. FRAME\_BD offers a set of classes, organized into modules, that allows the construction of tools to support the software development process FRAME\_BD allows fast development of new tools by the reuse of existent classes in the infra-structure FRAME\_BD offers object persistence, graphical interfaces, hypertext links and error handling services. This speeds up the development of new tools and makes their integration smooth.

#### Resumo

Neste trabalho apresentamos FRAME\_BD, uma infra-estrutura para suportar a criaçlo de ambientes integrados para projeto de bases de dados e desenvolvimento de software FRAME\_BD oferece um conjunto de classes, organizadas em módulos, que permite a construção de ferramentas para suportar o processo de desenvolvimento de software. FRAME BD oferece persistência de objetos, interfaces gráficas, ligações de hipertexto e serviços de manipulação de erros. Isto acelera o desenvolvimento de novas ferramentas e torna sua integração mais suave.

### 1 - Ferramentas CASE - Um Breve Histórico

As primeiras ferramentas para produçio de software existentes foram os editores de texto e os compiladores. sem os quais é praticamente impossível criar algum sistema de software. Nos anos 70 começaram a surgir as primeiras ferramentas para documentaçio estruturada e análise dos sistemas de informação. Estas ferramentas iniciais eram geralmente baseadas em mainframes e possuíam interface apenas textual.

Com o avanço da análise estruturada. ficou evidente a necessidade da utilização de ferramentas automatizadas para lidar com o grande volume de informações gerado no processo de desenvolvimento. Muitas ferramentas foram ainda desenvolvidas no ambiente dos mainframes. Com o surgimento dos computadores pessoais e das interfaces gráficas vieram as ferramentas gráficas para suporte aos métodos estruturados Apesar deste avanço, todas as informações capturadas no processo de desenvolvimento ficavam confinadas à própria ferramenta, dificultando a troca de informações entre ferramentas diferentes.

As chamadas ferramentas de segunda geração [Mar88] desenvolvidas nos anos 80, foram projetadas principalmente para suportar ainda os métodos estruturados, usando as notações grificas correspondentes, mas incorporando uma maior aquisiçio semântica das aplicações e reforçando as restrições e os caminhos das metodologias. A informação captada por estas ferramentas é armazenada em um dicionário de projeto, de forma que possa ser compartilhada por outras ferramentas do mesmo ambiente Apesar de estarem limitadas a ferramentas do mesmo fabricante, as informações do dicionário podem ser exportadas em um padrão conhecido( em geral ASCII) para que possam ser aproveitadas por outras ferramentas.

No final dos anos 80, seguindo a mesma linha, apareceram ferramentas mais poderosas (ferrramentas CASE Integradas ou plataformas CASE), baseadas em repositórios globais, que servem para uma organização como um todo. assim como para projetos específicos, e que cobrem completamente o ciclo de desenvolvimeto das aplicações Estas ferramentas, apesar de todo o seu potencial, são voltadas para métodos e tipos de aplicações específicos, com poucas facilidades de extensio Nos anos 90, existe uma tendência com sistemas abertos e extensíveis, que facilitem a integração de ferramentas e a troca de informações sobre os projetos, que sejam adaptáveis a novos métodos e que sejam portáveis para diferentes plataformas

Entre os trabalhos mais recentes nesta área estio os Ambientes Integrados para Desenvolvimento de Software (IPSE) [BM92] (NC92] (TN92J Um ambiente integrado deve prover suporte a todas as atividades do processo de desenvolvimento de uma aplicação, desde a análise de viabilidade e levantamento de requisitos do sistema até a manutenção. Em um ambiente integrado os dados produzidos por uma ferramenta são armazenados em uma base de dados comum. de forma que possam ser utilizadas por outras. Os IPSE's devem possuir urna arquitetura aberta que possibilite a integração controlada de novas ferramentas, encaixando-as no processo global de desenvolvimento

#### 2 - Ambientes IPSE

Em termos simplificados um rPSE é composto de uma infraestrutura (ambiente), que provê serviços, e um conjunto de ferramentas que provê funcionalidades para desenvolvimento de software A interface pública define a interaçio entre o ambiente e as ferramentas que ele se propõe a assistir Os IPSEs começaram a ser desenvolvidos no final dos anos 80 e inicio dos anos 90. São ambientes relativamente novos onde ainda existe muito a ser definido.

O objetivo maior de um IPSE é oferecer um ambiente produtivo e eficiente para o desenvolvimento de aplicações com um alto nível de qualidade Os IPSE's devem busear um nível maior de gerenciarnento de metodologias e controle de qualidade sobre os produtos gerados Para atingir estes objetivos os IPSE's em geral devem satisfazer os seguintes prerequisitos, como aponta [BM92]

- Generalidade O JPSE deve ser capaz de suportar uma gama variada de aplicações e métodos de desenvolvimento
- Flexibilidade. Capacidade de se adequar a diferentes necessidades de uma variedade de usuários.
- · Homogeneidade. Interface consistente para acesso aos serviços.
- Portabilidade Independência de uma configuração de hardware especifica.
- Compatibilidade. Caminho suave para migração dos métodos e ferramentas existentes para um ambiente IPSE. A para consegue anticomposed

O IPSE permite a integração de diversas ferramentas em um mesmo ambiente, compartilhando uma base de dados comum, apresentando uma interface consistente ao usuário, sincronizando a utilização das ferramentas e estabelecendo mecanismos de comunicação entre as mesmas. O conjunto de ferramentas de um IPSE pode ser estendido de duas formas: através da construção de novas ferramentas utilizando a infraestrutura oferecida ou através da incorporação de ferramentas externas já existentes.

Os termos CASE e l-CASE (lntegrated CASE) sio originados nas ferramentas de suporte aos métodos estruturados desenvolvidos nas duas últimas décadas Com a evolução das ferramentas CASE as diferenças entre elas e os JPSE estio ficando menos claras. Mas algumas diferenças fundamentais ainda existem [BM92]

- · IPSE's tendem a suportar diversos métodos, enquanto as ferramentas CASE concentram-se em um linha única e provêm poucas facilidades de extensão
- IPSE's têm sido mais utilizados em aplicações cientificas e de engenharia, enquanto as ferramentas CASE sio usadas em sistemas comerciais que lidam com grandes quantidades de dados (Data Intensive)
- As pesquisas em ambientes do tipo IPSE têm se centrado mais nos mecanismos de integração de ferramentas e na infra-estrutura propriamente dita do que nas funcionalidades e produtividade das ferramentas de projeto.

A arquiterura dos ambientes LPSE também é um tanto diferenciada da arquitetura das plataformas CASE convencionais. As plataformas CASE estio estruturadas como um conjunto de ferramentas especificas que compartilham um repositório de dados comum Esta arquitetura não reforça nenhum tipo de padrão entre as diversas ferramentas e nem abre a possibilidade para integração de novas ferramentas que não sejam do próprio fabricante da plataforma.

Os ambientes IPSE possuem uma arquitetura interna bem mais elaborada, de forma a oferecer urna maior quantidade de serviços as ferramentas finais Isto facilita a padronização, aumentando o controle da execução e composição de ferramentas e abre a oportunidade para integraçlo de novas ferramentas ao ambiente A figura 1 representa um modelo genérico de arquitetura para um lPSE.

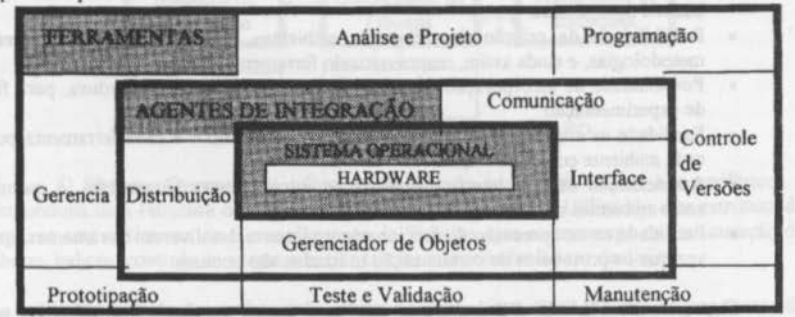

*Figura I* - *Arqllltetura de um /PSF.* 

O gerenciador de objetos é responsável pela manutenção dos dados do ambiente Em cooperação com o gerenciador de objetos estão os outros agentes de integração do sistema. que são os elementos responsáveis por oferecer serviços às ferramentas Os agentes de integraçlo reduzem o esforço de construção de novas ferramentas pois permitem a reutilização dos blocos básicos que compõem o ambiente. As ferramentas especificas para gerenciamento e desenvolvimento de projetas de software podem ser construídas utilizando-se os serviços do ambiente ou apenas integradas no ambiente através dos serviços de controle de processos O conjunto total de ferramentas do ambiente deve ser integrado também no que diz respeito ao acompanhamento da metodologia escolhida Uma maior discusslo sobre os aspectos de integração de ferramentas e integraçio do processo de desenvolvimento (metodologias) pode ser encontrado nos trabalhos de [NC92][BM92][TN92][HBP92][MS92] e [Jar92].

#### J- A lnfra-estrututra FRAME\_BD

Nesta seçio apresentaremos a infra-estrutura para construção de ambientes de desenvolvimento de aplicações denominado FRAME\_BD Cada ambiente criado a partir do FRAME BD é composto por um conjunto de ferramentas integrado e extensivel. As ferramentas slo ditas integradas pois todas compartilham uma base de dados comum, uma forma unificada de interaçio com o usuário e possuem padrões de comunicação com as outras ferramentas e com o restante do ambiente O conjunto é dito extensível pois é possível a criação de novas ferramentas ou extenslo das já existentes

## 3.1 - Introdução

O FRAME\_BD foi desenvolvido a partir da necessidade de criaçio de ferramentas automatizadas para projeto de Banco de Dados que dessem suporte à metodologia orientada a objetos especificada em (Ara92)

Durante a fase de levantamento de informações sobre ferramentas CASE e ambientes integrados para construçio de software notou-se uma clara tendência ao desenvolvimento de infra-estruturas de suporte á integraçio de ferramentas Existem diversas vantagens no desenvolvimento de uma infra-estrutura de apoio, ao invés de ferramentas especificas, principalmente em um ambiente acadêmico onde novas idéias estio sendo constantemente avaliadas. Algumas destas vantagens podem ser enumeradas:

- Facilidade na construçio de novas ferramentas, através da reutilizaçlo dos blocos básicos do ambiente.
- Possibiüdade de criaçio de diferentes ambientes, dando suporte a diferentes metodologias. e ainda assim, reaproveitando ferramentas entre os ambientes
- Possibilidade de incorporação de novos blocos à própria infra-estrutura, para fins de experimentação.
- Facilidade na criaçio de novos tipos de objetos específicos a cada ferramenta ou a cada ambiente como um todo.
- Apresentaçio de uma interface consistente entre diversas ferramentas, e mesmo, entre ambientes distintos.
- Facilidade na compreensão do funcionamento interno das diversas ferramentas, uma vez que os protocolos de comunicação utilizados são comuns.

O projeto do FRAME\_BD baseou-se nas experiências e soluções encontradas nos Ambientes Integrados para Projeto de Software (IPSE) [Pre87) [Tho89) [BCN92) (Wyb91) [TN92] Este tipo de ambiente possui uma estrutura básica definida, onde as ferramentas reais serão incorporadas.

O FRAME\_BD oferece serviços de persistência de objetos e criação uniformizada de interfaces, e um sistema de hipertexto, com capacidade para armazenamento de qualquer tipo de objeto(textos, gráficos e sons); um módulo especializado em tratamento de erros; um protocolo padronizado de troca de mensagens entre as ferramentas, facilidades para criação e manipulação de diagramas através de ferramentas de desenho e objetos gráficos; e ainda o coordenador, que é o responsável pela consistência de apresentação do ambiente de acordo acompanhamento da metodologia escolhida.Uma maior discussão sobre os aspectos de integração de ferramentas e integraçio do processo de desenvolvimento (metodologias) pode ser encontrado nos trabalhos de [NC92][BM92][TN92][HBP92][MS92] e [Jar92].

### 3 - A Infra-estrututra FRAME\_BD

Nesta seçio apresentaremos a infra-estrutura para construção de ambientes de desenvolvimento de aplicações denominado FRAME\_BD. Cada ambiente criado a partir do FRAME BD é composto por um conjunto de ferramentas integrado e extensível. As ferramentas são ditas integradas pois todas compartilham uma base de dados comum, uma fonna unificada de interaçlo com o usuário e possuem padrões de comunicaçio com as outras ferramentas e com o restante do ambiente. O conjunto é dito extensível pois é possivel a criação de novas ferramentas ou extensão das já existentes.

## 3.1 - lntroduçlo

O FRAME\_BD foi desenvolvido a partir da necessidade de criação de ferramentas automaúzadas para projeto de Banco de Dados que dessem suporte à metodologia orientada a objetos especificada em [Ara92].

Durante a fase de levantamento de informações sobre ferramentas CASE e ambientes integrados para construçio de software notou-se urna clara tendencia ao desenvolvimento de infra-estruturas de supone á integração de ferramentas. Existem diversas vantagens no desenvolvimento de uma infra-estrutura de apoio, ao invés de ferramentas especificas, principalmente em um ambiente acadêmico onde novas idéias estio sendo constantemente avaliadas. Algumas destas vantagens podem ser enumeradas:

- Facilidade na construção de novas ferramentas, através da reutilização dos blocos básicos do ambiente.
- Possibilidade de criaçlo de diferentes ambientes, dando suporte a diferentes metodologias, e ainda assim, reaproveitando ferramentas entre os ambientes
- Possibilidade de incorporação de novos blocos à própria intra-estrutura, para fins de experimentação
- Facilidade na criaçlo de novos tipos de objetos específicos a cada ferramenta ou a cada ambiente como um todo
- Apresentação de uma interface consistente entre diversas ferramentas, e mesmo, entre ambientes distintos.
- Facilidade na compreensão do funcionamento interno das diversas ferramentas, uma vez que os protocolos de comunicação utilizados são comuns.

O projeto do FRAME BD baseou-se nas experiências e soluções encontradas nos Ambientes Integrados para Projeto de Software (IPSE) [Pre87] [Tho89) [BCN92) [Wyb91] [TN92] Este tipo de ambiente possui uma estrutura básica definida, onde as ferramentas reais serão incorporadas.

O FRAME\_BD oferece serviços de persistência de objetos e criação uniformizada de interfaces, e um sistema de hipertexto, com capacidade para armazenamento de qualquer tipo de objeto(textos, gráficos e sons); um módulo especializado em tratamento de erros; um protocolo padronizado de troca de mensagens entre as ferramentas, facilidades para criação e manipulação de diagramas através de ferramentas de desenho e objetos gráficos; e ainda o coordenador, que é o responsável pela consistência de apresentação do ambiente de acordo

com a metodologia escolhida. Estes serviços (módulos) permitem que haja uma maior harmonia entre a execução das ferramentas, facilitam a construção de interfaces consistentes e permitem um encadeamento metodológico das ferramentas. Desta forma as saídas geradas por umas podem ser utilizadas por outras, em uma sequência lógica e bem coordenada.

O FRAME\_BD constitui-se, entio, de um conjunto de m6dulos que permitem a criaçio de diversos ambientes, cada qual adaptado à sua metodologia de trabalho. Os módulos do FRAME\_BD são formados por classes que fornecem as funcionalidades básicas para a construção das ferramentas.

## 3.2 - Organização Lógica dos Módulos

Os módulos existentes no FRAME\_BD podem ser vistos logicamente como na figura 2. Os módulos com borda espessa pertencem ao FRAME\_BD A parte hachurada representa os elementos que são construídos em cada ambiente.

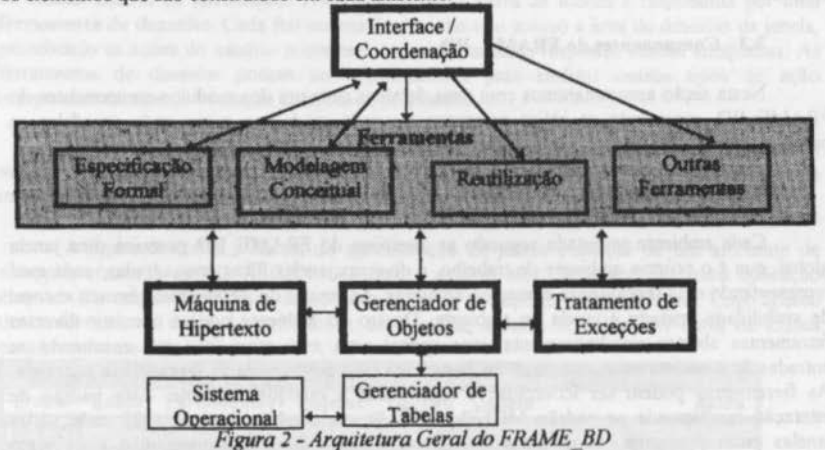

O Sistema Operacional, fornece os serviços básicos de acesso aos periféricos e proporciona uma estrutura de arquivos para utilizaçlo dos discos Utilizando esta estrutura de arquivos está o Sistema de Gerenciamento de Tabelas, que se encarrega da estruturação de tabelas, indices, controle de acesso e outras tarefas relacionadas à base de dados.

O Módulo de Persistência de Objetos fornece uma interface entre os programas de aplicaçio e o sistema relacional. Ele se encarrega de encapsular as funcionalidades do gerenciador relacional em métodos de mais alto nível, além de prover uma interface orientada a objetos para acesso à base de dados.

A Máquina de Hipertexto fornece às ferramentas a capacidade de tornar os seus objetos parte da malha geral de hipertexto.

O Tratamento de Erros foi unificado para evitar a propagações indesejáveis dentro do ambiente. Quando uma exceção é detectada, um objeto de erro é criado e assume o controle do sistema, geralmente dando um alerta ao usuário, podendo encerrar a execução

 ${\sf PDF}$  compression, OCR, web optimization using a watermarked evaluation copy of CVISION  $p$  , Pompressor

(Interromper), tentar novamente executar o procedimento causador da falha (Repetir) ou simplesmente continuar a execução (Continuar).

As Ferramentas serão responsáveis pela condução do usuário dentro da metodologia e pela aquisição do conhecimento sobre a aplicação através dos métodos e técnicas especificados na mesma Este nível nio é parte integrante da infra-estrutura básica do FRAME\_BD c um conjunto de ferramentas especifico deve ser desenvolvido para cada metodologia

O nivel de Interface é o responsável pela manutenção dos objetos de interação com o usuário, tais como janelas, diálogos e menus. Cada ferramenta criada fará uso destes objetos dentro do padrão de interface definido pelo ambiente.

O Sistema de Coordenaçlo age cm conjunto com a interface para garantir a consistência do ambiente apresentado ao usuário, seguindo as diretrizes da metodologia adotada

## 3.3 - Componentes do FRAME\_BD

Nesta seção apresentaremos com mais detalhes cada um dos módulos componentes do FRAME\_BD, mostrando as idéias presentes em cada módulo e como cada um deles se posiciona em relação ao ambiente e às ferramentas que deverão ser construídas

### 3.3.1 - Interface com o Usuário

Cada ambiente projetado segundo as diretrizes do FRAME\_BD possuirá uma janela global, que é o próprio ambiente de trabalho, e diversas janelas filhas enquadradas, cada qual representando uma ferramenta dentro do ambiente As janelas de ferramentas têm seu escopo de visibilidade limitado à janela do ambiente Dentro do ambiente podem coexistir diversas ferramentas abertas simultaneamente, mas apenas uma está ativa, ou seja, recebendo as entradas do usuário a cada instante. Esta ferramenta ativa é chamada de ferramenta corrente. As ferramentas podem ser iconizadas e restauradas a qualquer instante Este padrio de interação corresponde ao padrão MDI (Multiple Document Interface) [Pet92] onde várias janelas estão presentes em uma mesma aplicação, tratando com documentos ou objetos diferentes Cada janela pode também apresentar diferentes visões de um mesmo documento ou objeto O FRAME\_BD leva mais adiante esta idéia propondo um padrio de utilização destas janelas dentro de um ambiente integrado c, além disto, manipulando uma grande diversidade de objetos, tudo sob o controle de um gerenciador central.

A janela principal possui um menu inicial que é oferecido assim que se entra no ambiente Este menu deve permitir ao usuário o acesso aos seus projetos e as ferramentas disponíveis no ambiente, sendo manipulado pelas diversas ferramentas do ambiente. Cada ferramenta que é ativada, passando a ser a ferramenta corrente, pode modificar o menu do ambiente de forma que este reflita as suas necessidades Mesmo com esta flexibilidade, o coordenador continua a ter controle sobre os itens de menu que podem ou não estar disponiveis em cada fase do projeto.

O coordenador é sempre notificado de mudanças no estado do sistema para poder habilitar ou desabilitar os botões da barra de ferramentas e os itens de menu para o usuârio

As jandas de ferramentas não possuem um menu próprio. fazendo uso do menu principal do ambiente Todas podem possuir uma barra de ícones para agilizar a interação com o usuário Esta barra de icones ocupa um espaço horizontal no topo da ferramenta com largura 1gual à da própria janela A barra de icones pode ser definida e utilizada livremente pelas ferramentas Cada ferramenta tem total controle sobre os botões da sua barra de ícones que podem ou não estar disponíveis aos usuários a cada momento.

Cada ferramenta possui um espaço que é chamado de área de desenho. Na área de desenho as ferramentas recebem as entradas do usuário e apresentam visualmente os seus resultados Esta área ocupa o espaço da janela que vai da barra de ferramentas até o final da mesma. Ela permite a apresentação tanto de elementos textuais como gráficos ou uma combinação de ambos.

Cada ícone de uma barra pode estar associado a uma ação imediata ou a uma mudança no estado interno da ferramenta. Toda ação sobre a barra de ícones é respondida por uma ferramenta de desenho Cada ferramenta de desenho tem acesso à àrea de desenho da janela, percebendo as ações do usuário sobre esta área e fornecendo respostas visuais adequadas As ferramentas de desenho podem ser especializadas para realizar outros tipos de açlo independentemente da interação com a área de desenho.

As ferramentas desenvolvidas para o ambiente recebem toda esta infra-estrutura já montada. realizando apenas as adaptações que lhe sejam especificas Isto reforça os padrões de interface com o usuário e agiliza o processo de criação de novas ferramentas

A figura 3 ilustra a forma de apresentação da janela principal de um ambiente de exemplo, chamado de BD RECICLAR, onde o usuário está trabalhando em uma aplicação chamada Sistema de Matriculas, como pode ser visto no topo da janela principal. Logo abaixo do titulo temos o menu do ambiente e, em seguida, a barra de icones A barra de ícones contém somente dois botões

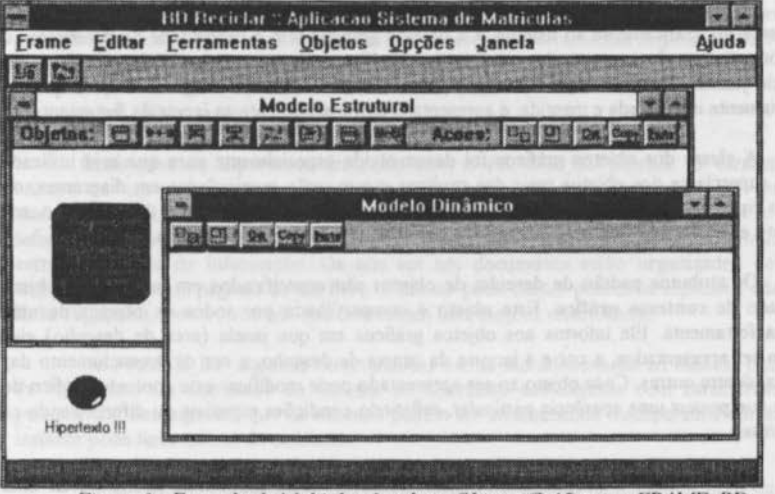

Figura 3 - Exemplo de Multiplas Janelas e Objetos Gráficos no FRAME BD

## 3.3.2 - Classes para Criação de Ferramentas

As classes básicas para criação de novas ferramentas no ambiente são TToolWindow, que é a classe básica para a janela da ferramenta, TToolBar, que é a classe básica para a barra de ícones, e TCanvas que é a classe básica para criação da área de desenho. A criação de novas fernmentas pode ser feita de fonna incremental Para que se ter uma nova janela basta criar uma subclasse de TToolWindow, sem necessidade de se adicionar nenhuma funcionalidade i mesma Deve-se informar ao coordenador em que circunstâncias esta ferramenta pode ser disponibilizada ou não.

A partir deste esboço inicial o projetista deverá partir para a definição de um menu apropriado à sua ferramenta, de uma barra de ícones especifica, dos objetos que serão manipulados e das ferramentas de desenho apropriadas para lidar com estes objetos e responder às ações do usuário.

A barra de ícones de cada ferramenta no ambiente deve ser mantida por uma subclasse de TfoolBar A barra de ferramentas também tem condiçio de determinar a disponibilização dos ícones ao usuário a partir de mudanças no estado interno da ferramenta. A criação de subclasses de TCanvas também é justificada quando desejamos modificar o comportamento padrão de apresentação dos objetos.

## 3.3.3 - Objetos Gráficos e Ferramentas de Desenho

Tendo em vista que os ambientes a serem construídos em cima desta infra-estrutura serão ambientes com uma grande demanda por aplicações gráficas, com necessidade de criar diagramas e manipular objetos razoavelmente complexos, o FRAME\_BD oferece um conjunto de classes, integradas com o sistema de interface, que torna a tarefa de construção destas ferramentas bastante simples

Os objetos gráficos são aqueles que possuem características especiais que permitem apresenti-los graficamente ao usuirio. Os objetos gráficos têm a capacidade de determinar o seu formato quando apresentados em uma janela. Eles podem ser apresentados em qualquer tipo de janela. Cada área de desenho possui uma lista de objetos gráficos que, quando propriamente inicializada e mantida, é apresentada automaticamente na janela da ferramenta.

A classe dos objetos gráficos foi desenvolvida especialmente para que seja utilizada como superclasse dos objetos reais dos projetas e que serão manipulados em diagramas, ou outros tipos de especificações, pelos usuários Cada tipo de objeto pode determinar o seu formato e redefinir os seus atributos de apresentação (cor, fonte, tipo de linha etc.).

Os atributos padrão de desenho de objetos sio especificados em um tipo de objeto chamado de contexto gráfico. Este objeto é compartilhado por todos os objetos de uma mesma ferramenta. Ele informa aos objetos gráficos em que janela (área de desenho) eles devem ser apresentados, a cor e a largura da caneta de desenho, a cor de preenchimento das figuras, dentre outras Cada objeto ao ser apresentado pode modificar este contexto gráfico de forrna que possua uma aparência particular, refletindo condições especiais ou diferenciando-se dos demais

Para cada tipo de objeto gráfico especifico a ser criado, devemos também criar uma ferramenta de desenho que cuide das interações entre o usuário e a área de desenho. A classe das ferramentas de desenho é capaz de perceber as entradas do usuário e fornecer as respostas adequadas. A ferramenta de desenho é capaz de perceber os toques nos botões do mouse e operações de arrastar e soltar ( drag-drop) Cada tipo especifico de ferramenta deve prover as respostas adequadas ao tipo de desenho ou diagrama que está sendo criado.

As ferramentas de desenho podem verificar o correto posicionamento do mouse a cada ação do usuário dando-lhes uma resposta visual adequada. Uma ação, por exemplo, de arrastar um objeto corresponde a diversas ações continuas de desenhá-lo e apagá-lo dando a impressão de movimento. Um toque no botão do mouse em uma posição não permitida para o tipo do objeto pode ser imediatamente informada ao usuário.

As classes para manutenção dos objetos gráficos são TGObject, que é a classe básica para os objetos gráficos, TDrawingTool, que é a classe básica das ferramentas de desenho que interagem com a área de desenho (TCanvas) e TPaintContext, que é o contexto gráfico companilhado por todos os objetos gráficos e ferramentas de desenho de uma mesma ferramenta

Estas classes, notadamente TDrawingTool e TGObject, não forçam a utilização de uma técnica particular para criação e apresentação de objetos. Elas apenas provêm uma forma de interaçlo comum com o restante da fernmenta, no caso, a área de desenho e a barra de ícones. No momento em que o usuário pressiona um ícone em uma barra, a ferramenta de desenho associada é selecionada e imediatamente comunicada Esta assume o controle, podendo tomar uma açlo imediata ou esperar por novas entradas do usuário. À medida que novas entradas vão sendo feitas na área de desenho, a ferramenta de desenho vai sendo comunicada, permitindo assim que tarefas completamente diversas possam ser realizadas por diferentes ferramentas de desenho.

Na figura J é possivel visualizar um objeto gráfico sendo mostrado na área de desenho de uma ferramenta parcialmente escondida. O objeto em questão é um dos objetos da base de dados geral do ambiente, mas herda características dos objetos gráficos que permitem a sua apresentaçlo. Este objeto pode ser manipulado através das ferramentas disponíveis na barra de icones da ferramenta.

#### 3.3.4- Bipertesto

O sistema de hipertexto fornecido com o FRAME BD oferece as caracteristicas básicas de um sistema convencional [Con87) O sistema está organizado em torno de documentos que possuem dados relativos à sua criação, assunto, autores e outras informações. Cada documento é composto por uma sequência de nós. Cada nó contém uma certa quantidade de informação. Os nós em um documento estão organizados de forma sequencial, como as páginas de um livro Cada nó pode conter ponteiros especiais, chamados links (ligações), para outros nós que contenham informações relacionadas.

No FRAME\_BD algumas caracteristicas extras sio adicionadas ao modelo tradicional de hipertexto. Os elementos do sistema de hipertexto sio objetos com caracteristicas de persistência. Isto significa que os mesmos podem ser armazenados recuperados em qualquer instante pelas ferramentas do ambiente.

Os nós também podem ser especializados para tratamento de diferentes tipos de dados, estruturados ou não. A classe básica Nó contém apenas formas de gravação e recuperação de informação, mas não tem conhecimento do significado ou de alguma possível estruturação desta informação. Desta fonna conseguimos o armazenameto de diferentes tipos de dados como textos, gráficos, sons e até mesmo objetos do próprio FRAME\_BD.

Os nós do sistema de hipertexto podem ser utilizados independentemente da estrutura organizada em documentos Eles podem aparecer de forma isolada para conter informações adicionais sobre elementos do projeto ou para servir como elo de ligação entre objetos da aplicação que sejam intimamente relacionados As ligações, definidas na classe Link, podem relacionar nós de diferentes documentos, bem como nós isolados

Diversos trabalhos apresentam experiências de integração de sistemas de hipertexto e ambientes para produção de software [GS90] [CR92) [Lan91) [Big88)

#### 3.3.5 - Persistência de Objetos

O ambiente FRAME\_BD oferece às suas aplicações uma forma unificada de armazenamento de objetos de modo que qualquer aplicaçlo pode acessar dados gerados por outras aplicações do ambiente Para isto, basta que a aplicação seja capaz de manipular os tipos de objetos que lhe interessam, não necessitando ter conhecimento sobre como ou por quem foram gerados

O módulo de persistência oferece uma interface unifonne para tratamento de objetos persistentes. Independentemente do tipo especifico de objeto manipulado pela aplicação, a sua interface em relação às suas características de persistência é idêntica a qualquer outro tipo de objeto persistente Apenas quatro métodos sio utilizados na manipulação dos objetos persistentes: Insert, Update, Delete e Retrieve.

A classe de interface entre os objetos persistentes e a máquina de gerenciamento relacional é a classe Penistente Esta classe fornece os mecanismos básicos de gravação, atualização, busca e remoção de objetos.

Para que uma classe possa tomar os seus objetos persistentes, ela deve ser subclasse, direta ou indiretamente, da classe Persistente. As subclasses de Persistente são responsáveis pela determinação das suas características específicas como o nome da tabela, onde seus valores devem ser armazenados, quantidade, nome e tipo dos seus atributos e campos de identificação dos objetos (chaves). As subclasses de Persistente devem apenas redefinir alguns métodos que tratem destas infonnações especificas e façam a movimentação de valores das variâveis de instância para o buffer de leitura e gravação e vice-versa

Não é obrigatório que toda subclasse de Persistente defina uma tabela para que seus objetos sejam annazenados Neste caso o sistema busca alguma tabela nas suas superclasses. Se alguma é encontrada, esta é utilizada para os objetos da classe Se nenhuma tabela é encontrada. isto significa que os objetos desta classe não podem ser gravados

Diferentes subclasses de uma mesma classe podem aproveitar uma tabela em comum, ou podem definir tabelas especificas para cada uma As tabelas definidas nas subclasses têm precedência de utilização sobre as tabelas das superclasses Uma subclasse pode optar por salvar parte de seus atributos na tabela da sua superclasse e outra parte na sua própria tabela

O sistema de persistência pennite também que, em uma mesma linha de herança. objetos de classes diferentes sejam armazenados em tabelas diferentes e que objetos das subclasses armazenem as caracteristicas herdadas em suas próprias tabelas ou na tabela da superclasse. Além disto, atributos complexos podem ser armazenados em tabelas próprias separadas.

A classe Persistente utiliza os serviços definidos por um outro conjunto de classes que fazem a interação real com o sistema de gerenciamento relacional Este esquema de classes é urna modelagem orientada a objetos de um sistema relacional genérico. Neste esquema temos as classes **Database**, que representa o banco de dados como um todo. Table, que representa as tabelas de um banco de dados relacional, Record, que representa os registros das tabelas, e Field, que representa os campos dos registros.Urna discusslo sobre o mapeamento do modelo orientado a objetos para o modelo relacional [Cod70) pode ser encontrada em [Ara94]

# 3.3.6 - Tratamento de Erros

Em um ambiente de trabalho gráfico há uma clara distinção entre os elementos de interface e os objetos que efetivamente realizam as operações Normalmente, os erros ocorrem nestas classes internas da aplicaçio devido a inconsistência de informações ou problemas relativos ao tratamento com a base de dados relacional O sistema de tratamento de erros foi então modelado de forma a prover um mecanismo eficiente de comunicação entre as classes internas da aplicação e as classes de interface.

Na eventualidade de um erro qualquer, um objeto da classe CSError é criado a partir de um determinado código de exceçio Os objetos da classe CSError são também objetos persistentes e, baseados no código de exceçio informado, têm condições de buscar informações sobre o erro, tal como mensagens para o usuário, tipos de erros (Fatais ou Avisos) e códigos de açio (Continuar, Repetir ou Interromper).

Urna vez detectado o erro e criado o objeto correspondente, este objeto é imediatamente retomado ao objeto que chamou o método. Caso este objeto seja capaz de tratar a exceçio, a açio indicada pelo objeto de erro deve ser realizada e o objeto pode ser descartado. Caso o objeto chamador não seja capaz de tratar o erro, o objeto de erro deve ser passado ao objeto subsequente e assim por diame até chegarmos nas classes de interface.

Os objetos da classe CSError têm condições de apresentar uma mensagem ao usuário indicando o tipo de erro que ocorreu na aplicação e de cancelar a execuçio do sistema caso a açio indicada seja de interrupçio As ações de continuação ou de repetição devem ser realizadas pelos objetos que recebem o objeto de erro

### 3.3.7 - Classes da Aplicação

As classes da aplicação são referentes aos objetos tratados em uma determinada metodologia. Cada ambiente criado a partir do FRAME\_BD deverá manipular um conjunto diferenciado de objetos a depender da metodologia adotada

O FRAME\_BD oferece urna classe básica de apoio à definição de classes persistentes A classe Base define dois atributos, nome e descrição Ela define também um método que recupera uma lista de nomes de objetos, independente da tabela em que estejam annazenados A tabela a ser utilizada neste método depende exclusivamente do tipo do objeto em particular.

Esta classe é subclasse direta de Persistente. Desta forma toda subclasse de Base herdará também caracteristicas de persistência. Os detalhes para redefinição de métodos e atributos de Penistente podem ser encontrados [ Ara94).

O novo ambiente pode optar por utilizar ou nio a classe Base. A vantagem em utilizála esti basicamente no tratamento de um objeto de hipertexto associado a cada objeto da classe. Todo objeto de uma subclasse de Base posui acesso a um nó do hipertexto. Este nó de hipertexto pode ser utilizado para documentaçio do objeto e para incluí-lo na rede global de hipertexto do sistema

A classe Base serve para exemplificar como uma classe deve ser definida para que herde as caracteristicas de persistência e redefina apenas as informações necessirias Esta classe nio possui urna tabela associada, ficando a gravação de suas variáveis de instância condicionada às definições de suas subclasses.

### 3.3.8 - Coordenador do Ambiente

O coordenador do FRAME\_BD é o elemento que inicializa e mantém o ambiente. Ele é responsivel pela ativação e desativação de ferramentas, pelo controle da integridade e coerência do ambiente para o usuário e pela comunicação entre as diversas ferramentas e por garantir que os passos especificados na metodologia estio sendo corretamente seguidos. Ele possui acesso a todas as informações existentes na base de dados e pode determinar se é possível ao usuário prosseguir ou retroceder nas fases da metodologia.

O FRAME BD oferece, assim como nos outros módulos, uma classe que implementa as funções básicas de inicialização e manutenção do ambiente e fornece pontos específicos para que novas funcionalidades sejam adicionadas O coordenador é definido de forma que cada ambiente especifico herde suas caracteristicas mantendo um padrão de interface consistente com o usuário.

O coordenador está associado a urna janela que funciona como limitador visual do ambiente. Cada ferramenta existente é uma janela independente, mas está sempre enquadrada na moldura da janela principal. A janela principal é o instrumento através do qual o coordenador exerce a sua funçlo. Através da interface o coordenador pode inibir ou permitir determinadas ações do usuário.

Ele responde também pela coerência da interface do ambiente em relação à metodologia utilizada. Em cada fase do processo, nem todas as opções existententes no ambiente podem estar disponíveis ao usuário Cabe ao coordenador selecionar quais operações podem ser realizadas em cada etapa.

Como a interação do usuário com as ferramentas é feita de forma direta. sem a intervenção do coordenador, é necessário que as ferramentas solicitem ao coordenador que verifiquem o estado do ambiente sempre que estiverem alterando-o de alguma forma. Esta verificação de consistência pode disponibilizar novos ícones e ferramentas e fazer com que outros sejam desabilitados Este procedimento pode inclusive fechar ferramentas que estejam correntemente abertas caso a sua presença nio seja adequada às novas condições do ambiente.

Outro aspecto interessante do coordenador é que ele mantém um controle rigido sobre o menu do ambiente. Cada ferramenta que é ativada pode modificar o menu do ambiente de acordo com as suas necessidades. Sempre que um novo menu é associado à janela do ambiente, o coordenador deve verificar quais as opções deste menu que devem ou nio ser disponibilizadas aos usuários. Além disto, toda ação do usuário sobre o menu deve ser passada diretamente ao coordenador, que por sua vez, decide se executa alguma ação ou envia uma mensagem à ferramenta ativa indicando a seleção do usuário.

Este protocolo pode ser melhor entendido através da figura 4 Aqui podemos ver o coordenador como um controlador da interface do ambiente para o usuário. Ele funciona como um filtro que só permite a utilização uma parte do ambiente total. Na figura, as ferramentas 1 e 3 podem ser utilizadas pelo usuário nesta fase da metodologia. O mesmo não acontece com as ferramentas 2, 4 e *5* Algumas ações do usuário sobre as ferramentas ou sobre o próprio ambiente fazem com que uma mensagem de verificação de consistência seja enviada ao coordenador. Durante esta verificação o coordenador tem acesso à base de dados e total controle sobre os dementos da interface.

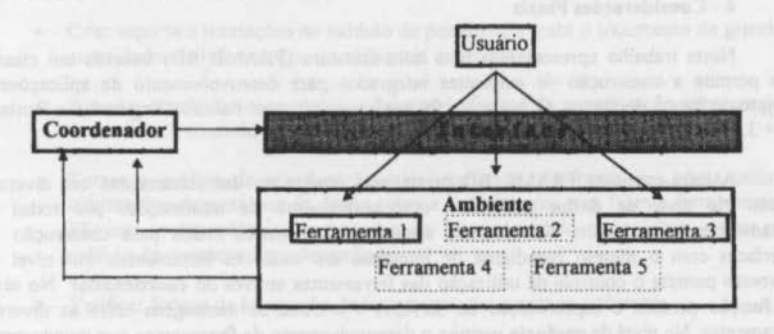

*Figura 4 - O coordenador metodológico* 

A classe básica para a criação de uma ambiente de trabalho e um coordenador é TMaiaWiadow. TMalnWiadow oferece supone a navegaçlo entre as diversas ferramentas existentes no ambiente, além de "iconização", maximização e arrumação das mesmas. Ela é responsável pela inicialização e registro da aplicação, pela criação e manutenção da barra de ferramentas da janela principal e manutenção de um menu padrio.

Cada ambiente a ser construído utilizando o FRAME\_BD deve definir uma subclasse de TMainWindow para ser o seu coordenador específico.

### 3.3.9 - Comunicação entre as Aplicações no FRAME\_BD

Toda a comunicação entre o coordenador e as ferramentas e entre as próprias ferramentas é realizado através de mensagens. Cada mensagem é composta de um código de identificação, um identificador da aplicação (ferramenta, janela) que deve receber a mensagem, e dois parimetros adicionais que contêm dados específicos da mensagem. Estes dados podem conter valores simples ou ponteiros para estruturas de objetos conhecidos de ambas as panes.

No modelo de comunicação do FRAME BD, a comunicação entre o coordenador e as ferramentas é realizado de forma direta, uma vez que cada aplicação (ferramenta) conhece o identifcador do coordenador e vice-versa. Para a troca de mensagens entre as próprias ferramentas, o coordenador deve agir como um intetmediador das mensagens Esta intennediação é importante, pois possibilita ao coordenador um controle mais apurado sobre o que está ocorrendo no ambiente, além de evitar possíveis problemas devido, por exemplo, a mensagens enviadas a ferramentas que não estão ativas no momento.

Desta forma, as diversas ferramentas do ambiente, têm necessidade apenas de conhecer quais as outras ferramentas do ambiente e quais as mensagens que elas são capazes de responder. Isto elimina a necessidade de controle, por parte de cada ferramenta, de quais as ferramentas ativas no momento e quais os seus identificadores durante aquela execução em particular. Este controle é mantido pelo coordenador que pode tomar as decisões apropriadas frente a uma situação de impossibilidade da chegada da mensagem no seu destino e devolve um código de *status* à aplicaçio que enviou a mensagem indicando o sucesso da operaçio ou possíveis erros ocorridos durante o envio da mensagem

## 4 - Considerações Finais

Neste trabalho apresentamos uma infra-estrutura (FRAME BD) baseada em classes que permite a construção de ambientes integrados para desenvolvimento de aplicações e projeto de Banco de Dados. O Ambiente foi implementado com Paradox Engine 3.0 e Borland  $C++3.1.$ 

A infra-estrutura FRAME\_BD prima pela integração das ferramentas em diversos níveis. No nivel de dados permite o compartilhamento de informações por todas as ferramentas do ambiente. No nivel de apresentação fornece meios para construção de interfaces com o mesmo paradigma de interaçio em todas as ferramentas. No nlvel de processo permite o controle da utilização das ferramentas através do coordenador. No nível de função permite a especificação de serviços e a troca de mensagens entre as diversas ferramentas. No nível de gerência permite o desenvolvimento de ferramentas que monitorem o conteúdo de toda a base de dados relatando as reais atividades desenvolvidas em um projeto.

Alguns elementos criados no FRAME\_BD são essenciais para a criação de ambientes realmente coesos, integrados e produtivos O coordenador metodológico é fundamental para guiar o projetista dentro da metodologia e garantir uma qualidade miníma no trabalho realizado. O processo de comunicação entre ferramentas, com a especificação de serviços e a troca de informações em tempo de execução, contribui bastante para aumentar o nível de integração e a produtividade na construção de novas ferramentas e no projeto de aplicações.

O sistema de hipertexto é um elemento importante em ambientes para desenvolvimento de aplicações. pois possui inúmeras possibilidades de aproveitamento Os sistemas de persistência e construção de interface permitem que o projetista das ferramentas trabalhe mais nos objetivos da sua ferramenta do que nos elementos de suporte O sistema de tratamento de erros padroniza o tratamento dos mesmos evitando propagações indesejadas pelo ambiente

A utilização dos conceitos de orientação a objetos permitiu o uso de técnicas de projeto que minimizam o esforço inicial de construção de uma ferramenta e permite o seu desenvolvimento incremental. A orientação a objetos permitiu também a propagação de funcionalidades aos objetos através da herança e herança múltipla. O nivel de reutilização de código também é elevado. pois todos os protocolos especificados no ambiente são parcialmente implementados e totalmente reutilizados

O FRAME\_BD é uma experiência na construçio de ambientes integrados para desenvolvimento de aplicações. Muito trabalho ainda pode ainda realizado, tanto a nível de especificação como a nível de implementação para incrementar as capacidades do ambiente.

Alguns destes aspectos podem ser notados desde já com a utilizaçio do BD\_RECICLAR e com a própria convivência com a infra-estrutura:

- Criar urna maior independência do módulo de interface da biblioteca de classes utilizada, para aumentar a portabilidade do sistema e permitir uma migração menos traumática para um outro tipo de ambiente
- Desenvolver um gerenciador de objetos, também genérico, mas inteligente que  $\overline{a}$ fosse capaz de perceber diferentes tipos de ligaçio entre objetos da base de dados e manter a consistência entre eles.
- Criar suporte a transações no módulo de persistência, para o tratamento de grandes quantidades de informações em ambientes multiusuário.
- Suportar o trabalho cooperativo, adicionando formas de comunicação entre grupos de usuários e controle de atividades.
- Tornar o módulo de coordenação mais inteligente, de forma que possa utilizar informações da metabase de dados sobre a metodologia, suas fases e ferramentas e Eliminar as dependências do coordenador com o módulo de interface e criar um módulo de coordenação independente.
- Verificar formas de integraçio de ferramentas externas aos ambientes.  $\bullet$
- Buscar novas soluções de persistência dos objetos para eliminar a necessidade de mapeamentos do modelo orientado a objetos para o modelo relacional e pennitir a distribuição dos dados, mantendo, se possível, o mesmo protocolo de interação.

### 6 - Bibliop'afia

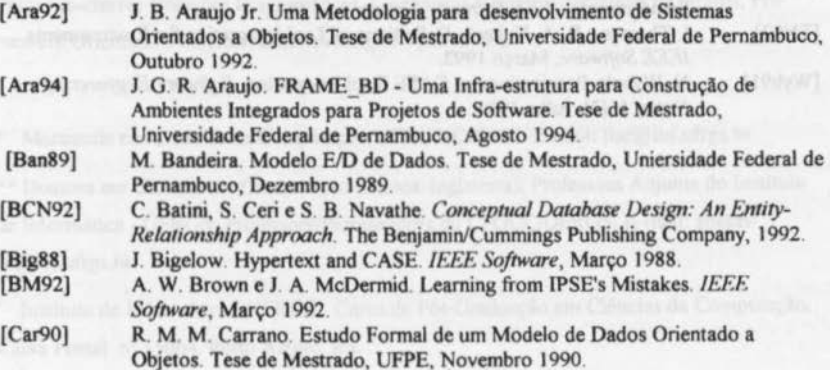

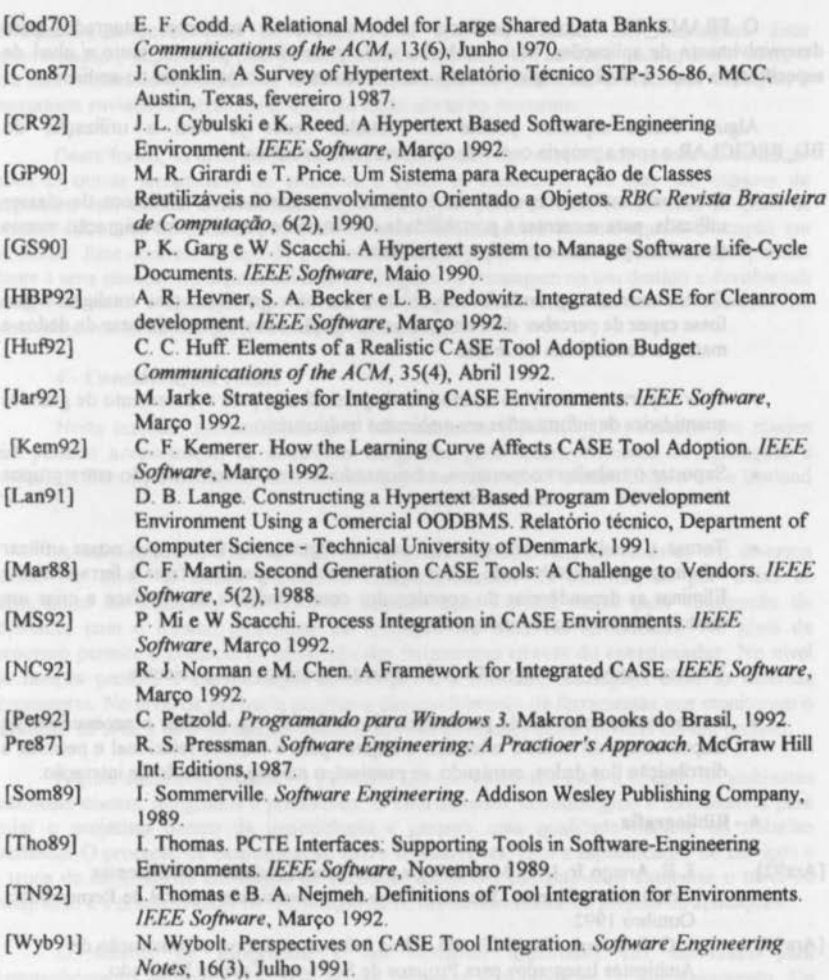